# CSE 303 Lecture 20

Introduction to C++

slides created by Marty Stepp http://www.cs.washington.edu/303/

1

# History of C++

- made by Bjarne Stroustrup, AT&T / Bell Labs in 1980
  - original name: "C with Classes"
  - Stroustroup's book: The C++ Programming Language
- a "mid-level" language, C plus OOP plus lots of new syntax
  - statically typed; compiled into native executables (like C)
  - designed to be forward-compatible (old C programs work as C++)
  - supports many programming styles; but difficult to master
- current usage
  - most operating system software (Windows, Linux) is in C/C++
  - most applications, games, device drivers, embedded software

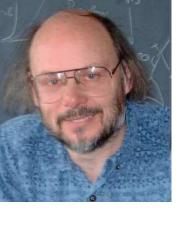

# **Design goals of C++**

- provide object-oriented features in C-based language, without compromising efficiency
  - backwards compatibility with C
  - better static type checking
  - data abstraction
  - objects and classes
  - prefer efficiency of compiled code where possible
- Important principle:
  - if you do not use a feature, your compiled code should be as efficient as if the language did not include the feature

# Things that suck about C++

Casts

- sometimes no-op, sometimes not (e.g., multiple inheritance)
- Lack of garbage collection
  - memory management is error prone
- Objects can be allocated on stack or heap
  - can be more efficient, but assignment works badly; dangling ptrs
- (too) Many ways to do the same thing
- Multiple inheritance
  - efforts at efficiency lead to complicated behavior
- Lack of standardization between C++ compilers (improving)

## Hello, world!

```
// hello.cpp
#include <iostream>
using namespace std;
int main() {
  cout << "Hello, world!" << endl;</pre>
  return 0;
#include <stdio.h> /* hello.c */
int main(void) {
  printf("Hello, world!\n");
  return 0;
```

# **Compiling a C++ program**

g++ -g -Wall -o *executable source*.cpp

g++ -g -Wall -c *source*.cpp

(make a .o file)

program files named with .cpp, not .c

sometimes also named .cc

• g++ compiler, not gcc

same command-line arguments and concepts

# **Basic language syntax**

#### • same as C:

 all control statements (if/else, for, while, do), expressions, precedence, variables, braces, functions, parameters, returns, types (can use bool without including stdbool), comments (// officially allowed), preprocessor

#### • new/different:

- classes and objects
- inheritance (single and multiple!)
- data structures (STL)
- operator overloading
- templates (generics)
- exceptions
- namespaces
- reference parameters

## I/O streams

- #include <iostream>
  - I/O library; replaces some features of stdio.h
  - in C++ you can include system libraries without writing the .h

• **stream**: a source/target for reading/writing bytes in sequence.

| variable | description            |
|----------|------------------------|
| cin      | standard input stream  |
| cout     | standard output stream |
| cerr     | standard error stream  |

other iostreams: fstream, stringstream, etc.

# Using I/O streams

| command                   | description                                                                         |
|---------------------------|-------------------------------------------------------------------------------------|
| cout << <b>expression</b> | output extraction operator; write the value of <i>expression</i> to standard out    |
| cin >> <b>variable</b>    | input extraction operator; read from standard input and store it in <i>variable</i> |

sends data "in the direction of the arrow"

• **endl** sends '\n' and flushes stream:

- cout << "Student #" << i << endl;</pre>
- input with cin: (can also use getline to read entire line) int age; cout << "Type your age: "; cin >> age;

### Formatting: iomanip

- #include <iomanip>
- formatted output (a la printf)
  - setw(n) set width of next field to be printed
  - setprecision(p) set precision (decimal places) of next field
  - setfill, setbase, ...
  - (you can still use printf if you want; often easier)

cout << "You have " << setw(4) << x << " credits." << endl;</pre>

### Namespaces

using namespace *name*;

- namespace: An abstract container for holding a logical grouping of unique identifiers (names) in a program.
  - allows grouping of names, functions, classes
  - doesn't exist in C (all functions are global)
  - a bit like packages in Java
    - can be nested
- cin, cout, endl, strings, etc. are all found in namespace std
  - can 'use' that namespace to access those identifiers
  - or the :: scope resolution operator (also seen in OOP code):
    std::cout << "Hello, world!" << std::endl;</pre>

### Namespaces, cont'd.

• placing your own code inside a namespace:

```
namespace name {
    code
}
```

```
namespace integermath {
    int squared(int x) {
        return x * x;
    }
}
...
int main(void) {
    cout << integermath::squared(7); // 49
}</pre>
```

### **Functions and parameters**

#### • functions can be **overloaded** in C++

two functions with the same name, different parameters

```
• parameters can have default values (must be the last param(s))
```

```
void printLetter(char letter, int times = 1) {
    for (int i = 1; i <= times; i++) {
        cout << letter;
    }
    cout << endl;
}
...
printLetter('*'); // prints 1 star
printLetter('!', 10); // prints 10 !s</pre>
```

### References

type& name = variable;

• reference: A variable that is a direct alias for another variable.

- any changes made to the reference will affect the original
- like pointers, but more constrained and simpler syntax
- an effort to "fix" many problems with C's implementation of pointers

• Example:

value on right side of = must be a variable, not an expression/cast

### **References vs. pointers**

- references differ from pointers:
  - don't use \* and & to reference / dereference (just & at assignment)
  - cannot refer directly to a reference; just refers to what it refers to
  - a reference must be initialized at declaration

int& r; // error

a reference cannot be reassigned to refer to something else

 a reference cannot be null, and can only be "invalid" if it refers to an object/memory that has gone out of scope or was freed

### **Reference parameters**

returntype name(type& name, ...) {

- client passes parameter using normal syntax
- if function changes parameter's value, client variable will change
- you almost never want to return a reference
  - except in certain cases in OOP, seen later

• *Exercise*: Write a swap method for two ints.

### const and references

• const: Constant, cannot be changed.

- used much, much more in C++ than in C
- can have many meanings (const pointer to a const int?)

```
void printSquare(const int& i){
    i = i * i;    // error
    cout << i << endl;
}
int main() {
    int i = 5;
    printSquare(i);
}</pre>
```

## Strings

#include <string>

- C++ actually has a class for strings (yay!)
  - much like Java strings, but mutable (can be changed)
  - not the same as a "literal" or a char\*, but can be implicitly converted

string str1 = "Hello"; // implicit conversion

- Concatenating and operators
  - string str3 = str1 + str2;
  - if (str1 == str2) { // compares characters
  - if (str1 < str3) { // compares by ABC order</pre>
  - char c = str3[0]; // first character

# String methods

| method                            | description                                  |  |
|-----------------------------------|----------------------------------------------|--|
| append( <i>str</i> )              | append another string to end of this one     |  |
| c_str()                           | return a const char* for a C++ string        |  |
| clear()                           | removes all characters                       |  |
| compare( <i>str</i> )             | like Java's compareTo                        |  |
| find( <i>str [, index</i> ])      | search for index of a substring              |  |
| rfind( <b>str [, index</b> ])     |                                              |  |
| insert( <b>index, str</b> )       | add characters to this string at given index |  |
| length()                          | number of characters in string               |  |
| push_back( <i>ch</i> )            | adds a character to end of this string       |  |
| replace( <b>index, len, str</b> ) | replace given range with new text            |  |
| substr( <i>start [, len</i> ])    | substring from given start index             |  |

- string s = "Goodbye world!";
- s.insert(7, " cruel"); // "Goodbye cruel world!"

# **String concatenation**

 a string can do + concatenation with a string or char\*, but not with an int or other type:

string s1 = "hello";
string s2 = "there";
s1 = s1 + " " + s2; // ok
s1 = s1 + 42; // error

• to build a string out of many values, use a stringstream

- works like an ostream (cout) but outputs data into a string
- call.str() on stringstream once done to extract it as a string
  #include <sstream>
  stringstream stream;
  stream << s1 << " " << s2 << 42;
  s1 = stream.str(); // ok</pre>

### Libraries

#### #include <cmath>

| library | description                                           |  |
|---------|-------------------------------------------------------|--|
| cassert | assertion functions for testing (assert)              |  |
| cctype  | char type functions (isalpha, tolower)                |  |
| cmath   | math functions (sqrt, abs, log, cos)                  |  |
| cstdio  | standard I/O library (fopen, rename, printf)          |  |
| cstdlib | standard functions (rand, exit, malloc)               |  |
| cstring | char* functions (strcpy, strlen)                      |  |
|         | (not the same as <string>, the string class)</string> |  |
| ctime   | time functions (clock, time)                          |  |

### Arrays

- stack-allocated (same as C):
   type name[size];
- heap-allocated:

```
type* name = new type[size];
```

- C++ uses new and delete keywords to allocate/free memory
- arrays are still very dumb (don't know size, etc.)

```
int* nums = new int[10];
for (int i = 0; i < 10; i++) {
    nums[i] = i * i;
}
...
delete[] nums;</pre>
```

### malloc vs. new

|                       | malloc                   | new                             |
|-----------------------|--------------------------|---------------------------------|
| place in language     | a function               | an operator (and a keyword)     |
| how often used in C   | often                    | never (not in language)         |
| how often used in C++ | rarely                   | frequently                      |
| allocates memory for  | anything                 | arrays, structs, and objects    |
| returns what          | void*<br>(requires cast) | appropriate type (no cast)      |
| when out of memory    | returns NULL             | throws an exception             |
| deallocating          | free                     | <pre>delete (or delete[])</pre> |

### Exceptions

• exception: An error represented as an object or variable.

- C handles errors by returning *error codes*
- C++ can also represent errors as exceptions that are thrown / caught

• throwing an exception with throw:

```
double sqrt(double n) {
    if (n < 0) {
        throw n; // kaboom
    }
...</pre>
```

- can throw anything (a string, int, etc.)
- can make an exception class if you want to throw lots of info: #include <exception>

### More about exceptions

```
• catching an exception with try/catch:
    try {
        double root = sqrt(x);
    } catch (double d) {
        cout << d << " can't be squirted!" << endl;
    }
}</pre>
```

 throw keyword indicates what exception(s) a method may throw void f() throw(); // none void f() throw(int); // may throw ints

predefined exceptions: bad\_alloc, bad\_cast, ios\_base::failure, ...

all derive from std::exception